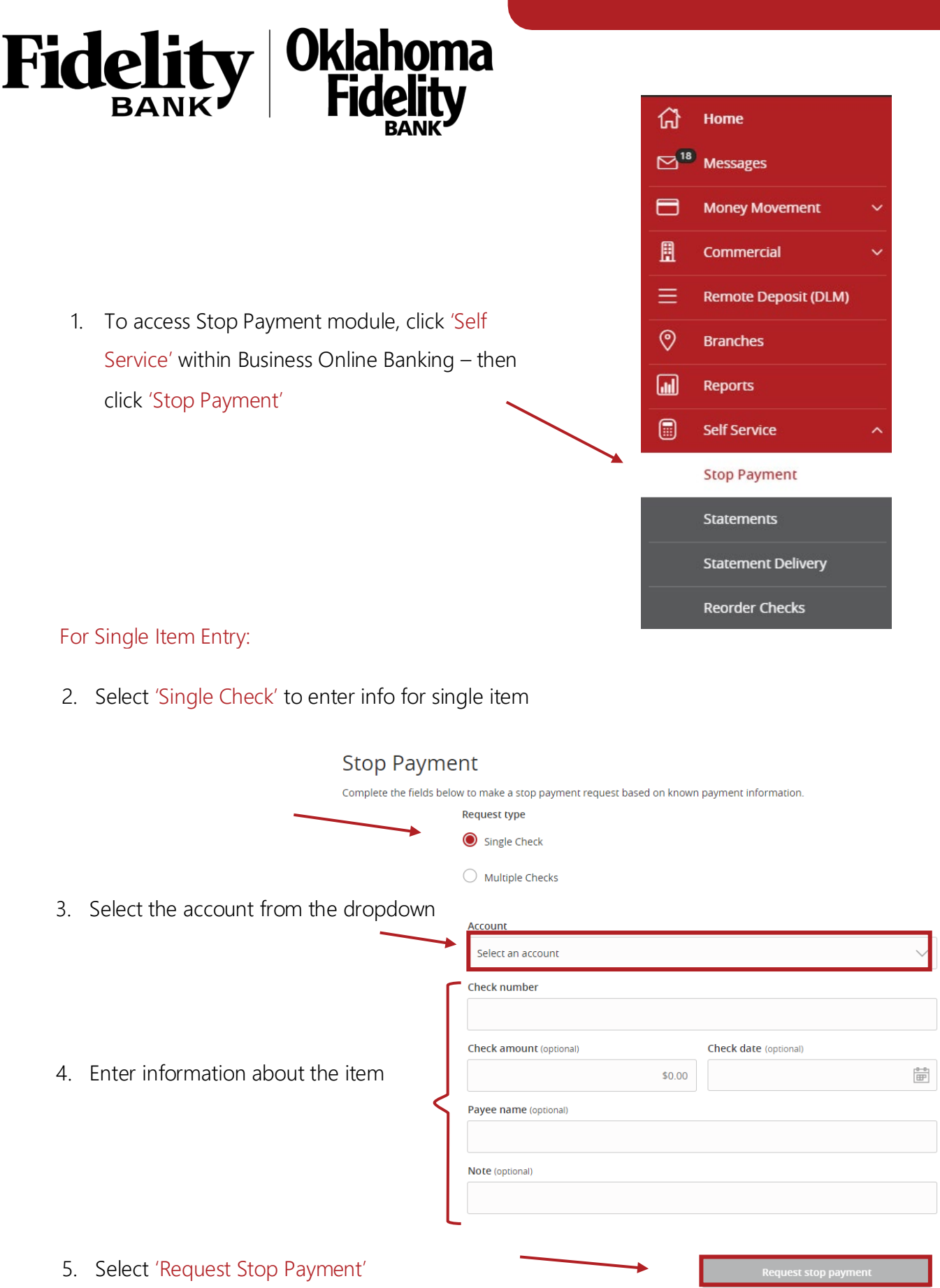

For Multi-Item Entry:

2. Select 'Multiple Checks' to enter info for multiple items

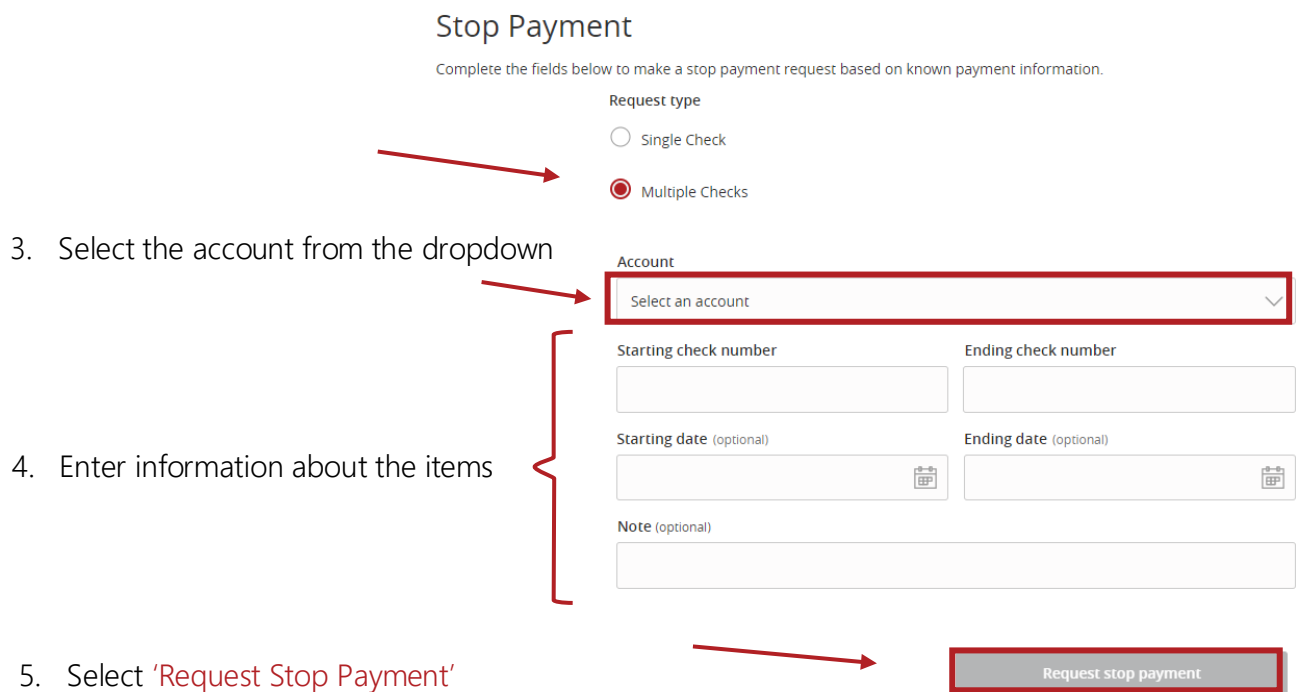